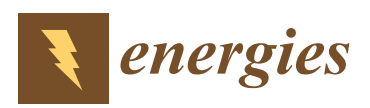

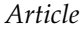

# **A New Simplified Five-Parameter Estimation Method for Single-Diode Model of Photovoltaic Panels**

## **Vincenzo Stornelli 1,\* [,](https://orcid.org/0000-0001-7082-9429) Mirco Muttillo [1](https://orcid.org/0000-0002-9047-4458) , Tullio de Rubeis [1](https://orcid.org/0000-0002-8536-369X) and Iole Nardi [2](https://orcid.org/0000-0001-9169-6725)**

- <sup>1</sup> Department of Industrial and Information Engineering and Economics (DIIIE), University of L'Aquila, Piazzale Pontieri 1, Monteluco di Roio, I 67100, 67100 L'Aquila, Italy; mirco.muttillo@graduate.univaq.it (M.M.); tullio.derubeis@univaq.it (T.d.R.)
- <sup>2</sup> Agenzia nazionale per le nuove tecnologie, l'energia e lo sviluppo economico sostenibile (ENEA), 00123 S.M. Di Galeria, 00100 Rome, Italy; iole.nardi@enea.it
- **\*** Correspondence: vincenzo.stornelli@univaq.it; Tel.: +0039-0862-2434469

Received: 8 October 2019; Accepted: 6 November 2019; Published: 8 November 2019

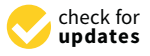

**Abstract:** This work proposes a new simplified five-parameter estimation method for a single-diode model of photovoltaic panels. The method, based on an iterative algorithm, is able to estimate the parameter of the electrical single-diode model from the panel's datasheet. Two iterative steps are used to estimate the five parameters starting from data provided by the manufacturer (nameplate values or I–V curves). The first step permits finding the optimal value of the diode ideality factor *A*, and the second step allows the calculation of the *R<sup>p</sup>* value to improve the accuracy. A model that takes into account variations in temperature and solar irradiance has been used to validate the behavior of the output parameters. Compared to other estimation work, the proposed method shows the best result in the standard test condition (STC) and with a variable solar irradiance. Indeed, the optimization of the *A*, *R<sup>s</sup>* , and *R<sup>p</sup>* parameters allows guaranteeing the minimum error between I–V curves obtained from method and datasheet.

**Keywords:** PV modules; PV modeling; parameters estimation; photovoltaic cells; PV systems; PV optimization; iterative method

## **1. Introduction**

Solar sources in recent years have experienced a strong growth both in terms of investments and installations. Indeed, in 2018, solar energy had a worldwide generation capacity of 43% compared to all other power generation technologies [\[1\]](#page-16-0). In the coming years, the use of solar energy will grow rapidly, especially for employment in different applications [\[2\]](#page-16-1). For this reason, having a model that accurately describes the behavior of photovoltaic panels is essential for system design. The model must be reliable and accurate to describe the behavior in different environmental conditions better. These choices entail possible economic drawbacks, like the wrong forecast of the return on investment [\[3\]](#page-16-2). Photovoltaic models can interact with environmental acquisition systems  $[2,4–9]$  $[2,4–9]$  $[2,4–9]$  for determining the solar energy potential of a roof's surface in urban areas [\[10\]](#page-17-0), or to evaluate the energy efficiency of the new and historical buildings [\[11\]](#page-17-1). Many applications require an accurate model of the panel, such as those for the design of a power converter that implements the MPPT technique (maximum power point tracking) in order to have the best response for all environmental parameters that requires an accurate model of the panels [\[12\]](#page-17-2). Moreover, the MPPT algorithms make use of partially-shaded I–V curves affected by bypass diodes. Another relevant application deals with the design of electronic circuits directly implemented in the photovoltaic panels able to increase efficiency in partial shading conditions [\[13\]](#page-17-3).

The photovoltaic cell has an I–V characteristic with a non-linear behavior that depends on the solar irradiance and on the temperature. To model the photovoltaic cell behavior, the equivalent electric

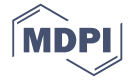

circuits can be used. The most common model (called the single-diode Rp-model) employs both linear and non-linear components, but there are also two and three diodes models [\[14,](#page-17-4)[15\]](#page-17-5). The Rp-model has five parameters that describe the behavior of the photovoltaic cells or panels  $[16-50]$  $[16-50]$ . However, the data usually provided by the panel manufacturer are the short circuit current  $(I_{sc})$ , the open-circuit voltage ( $V_{OC}$ ), the maximum power point ( $P_{max}$ ), the maximum power voltage ( $V_{mp}$  ), the maximum power current ( $I_{mp}$ ), and the number of cells connected in series (N) in a panel. Some manufacturers also give coefficients that take into account the variations in voltage  $(K_v)$  and current  $(K_i)$  as a function of temperature variation. All the parameters provided by the manufacturer in the datasheet tables refer to the standard test condition (STC), meaning that panels declared characteristics are guaranteed with solar irradiance at 1000 W/m<sup>2</sup> and temperatures equal to 25 °C. Furthermore, I–V curves of the panels under different temperatures and solar irradiance conditions are provided. The datasheet parameters do not allow to simulate the behavior of the photovoltaic panel or cell because they are not foreseen in most existing electric models. Therefore, there is a need to extract the parameters required for the various PV models starting from the datasheet.

The aim of this work is to present a new five-parameter estimation method for the single-diode The aim of this work is to present a new five-parameter estimation method for the single-diode model of the photovoltaic multi-crystalline panel. The proposed method uses an iterative algorithm model of the photovoltaic multi-crystalline panel. The proposed method uses an iterative algorithm being different from the previously presented models that focus on the optimization of A,  $R_s$ , and  $R_p$ . The method uses two iterative steps to estimate the five parameters of the electrical model, starting The method uses two iterative steps to estimate the five parameters of the electrical model, starting from the manufacturer's datasheet (table values or I–V curve). The obtained results were compared from the manufacturer's datasheet (table values or I–V curve). The obtained results were compared with some methods present in the literature using a commercial panel. Furthermore, electrical models with some methods present in the literature using a commercial panel. Furthermore, electrical models have been used taking into account the variation of temperature and solar irradiance to obtain the I–V characteristics. The parameters provided by other work are inserted into the user model, and the V characteristics. The parameters provided by other work are inserted into the user model, and the resulting curves are compared with the I–V curves of the datasheet. resulting curves are compared with the I–V curves of the datasheet.

The paper is composed as follows: Section [2](#page-1-0) introduces the single-diode model of PV panel; The paper is composed as follows: Section 2 introduces the single-diode model of PV panel; Section [3](#page-3-0) presents a review of the literature on the parameter extraction method for the single-diode Section 3 presents a review of the literature on the parameter extraction method for the single-diode model; Section [4](#page-4-0) describes the new proposed five-parameter extraction method; Section [5](#page-8-0) shows the model; Section 4 describes the new proposed five-parameter extraction method; Section 5 shows the results compared with other methods. Finally, Section [6](#page-14-0) concludes the proposed work. results compared with other methods. Finally, Section 6 concludes the proposed work.

## <span id="page-1-0"></span>**2. Single Diode Model of a PV Panel 2. Single Diode Model of a PV Panel**

<span id="page-1-1"></span>The behavior of PV cells is described by an equivalent circuit model. This model is commonly The behavior of PV cells is described by an equivalent circuit model. This model is commonly used to simulate PV cells and is shown in Figure 1. The advantage of using this model is the integration used to simulate PV cells and is shown in [Fi](#page-1-1)gure 1. The advantage of using this model is the in the most common electrical software like MATLAB and PSpice [env](#page-18-1)ironments [51]. These electric models are integrated to design PV systems as power converters or PV plants.

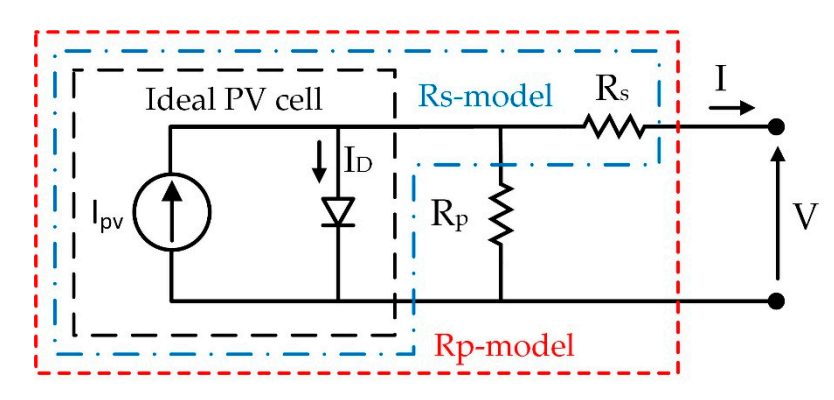

**Figure 1.**  The single-diodelectric model (black dashed frame), Republication of  $\mathbb{R}^n$  cells dates defined in  $\mathbb{R}^n$ . dash-dotted frame) and Rp-model (red dashed frame). dash-dotted frame) and Rp-model (red dashed frame).**Figure 1.** The single-diode model of the PV cell. Ideal PV cell (black dashed frame), Rs-model (blue

The cell's behavior in the absence of solar irradiance is a diode p-n junction, and can be represented by the Shockley equation. The well-known constitutional equation of the diode is as follows:

$$
I_D = I_0 \bigg[ e^{\frac{V_D}{v_t}} - 1 \bigg] \tag{1}
$$

where  $V_D$  is the diode voltage and:

$$
v_t = \frac{kAT}{q} \tag{2}
$$

In Equation (2),  $v_t$  is called the thermal voltage and the terms of the previous equations are defined as:

- *q* is the electron charge ( $-1.60217646 \times 10^{-19}$  C)
- *A* is the ideality factor of the diode
- *k* is the Boltzmann's constant  $(-1.380653 \times 10^{-23}$  J/K)
- $I_0$  represents the inverse saturation current
- *T* is the temperature (expressed in Kelvin)

The pair of electron-hole is generated due to the photovoltaic effect in the presence of solar irradiance. The charge carriers begin to flow through the external circuit generating the photocurrent *Ipv*. Indeed, the photocurrent *Ipv* depends on the absorbent capacity of the semiconductor material of the incident irradiance flux [\[52–](#page-18-2)[54\]](#page-18-3). Inserting the photocurrent in Equation (1) gives the ideal description of the PV cell with a current generator connected in parallel to the diode. The output current of the ideal PV cell is described as follows:

$$
I = I_{pv} - I_D = I_{pv} - I_0 \left[ e^{\frac{V}{v_t}} - 1 \right]
$$
\n(3)

The PV cell actually has some losses caused by the resistance of the connections and the material. The  $R_s$  resistor is inserted in the ideal model of the PV cell to consider the losses by introducing the single diode Rs-model. Therefore, the relation of the output current becomes:

$$
I = I_{pv} - I_0 \left[ e^{\frac{(V + R_s I)}{v_t}} - 1 \right]
$$
\n
$$
(4)
$$

The Rs-model in Equation (4) requires four parameter values, i.e., *Ipv*, *I*0, *A*, and *R<sup>s</sup>* .

Although, the Rs-model does not consider the leakage current in the PV cell, making the model inaccurate. To introduce the effect of leakage current, a resistance *R<sup>p</sup>* is introduced. This model is called the Rp-model, and the output current is determined by the following equation:

$$
I = I_{pv} - I_0 \left[ e^{\frac{(V + R_s I)}{v_t}} - 1 \right] - \frac{V + R_s I}{R_p} \tag{5}
$$

In Figure [1,](#page-1-1) Expression (3) corresponds to the model enclosed with the black dashed frame, Expression (4) corresponds to the model enclosed with a blue dash-dotted frame and Expression (5) corresponds to the model enclosed with red dashed frame.

The Rp-model introduces an additional parameter  $R_p$  with respect to the Rs-model making it a five-parameters model. In the literature, other models with two diodes or three diodes [\[14](#page-17-4)[,55\]](#page-18-4) have been studied; however, the Rp-model is the most used because it is a good compromise between precision and simplicity [\[56\]](#page-18-5).

A photovoltaic panel is made by connecting *N* number of cells in series and parallel. Connecting the cells in series increases the voltage while connecting them in parallel increases the output current. A panel with the cells connected in series can be described by Equation (5) by adding to the relation of  $v_t$  the number of cells *N* as follows:

$$
v_t = \frac{kATN}{q} \tag{6}
$$

Rhouma et al. [\[57\]](#page-19-0) describe the effect of the variation of the individual parameters of the Rp-model in the I–V characteristic of a photovoltaic panel. In particular, the variation of  $R_s$  and  $R_p$  does not affect the short-circuit current and the open-circuit voltage. However, the variation of  $R_p$  changes the slope in the upper part of the I–V curve of the panel in the region of the short-circuit current. Instead, the variation of *R<sup>s</sup>* changes the slope in the lower part of the I–V curve in the region of the open-circuit voltage.

#### <span id="page-3-0"></span>**3. State of the Art on Methods for Parameter Estimation**

The Rp-model of photovoltaic panel requires the calculation of five unknown parameters:  $I_{PV}$ ,  $I_{0}$ , *Rs* , *Rp*, and *A*.

Multiple studies in the literature [\[16](#page-17-6)[–49\]](#page-18-6) present methods to extract these parameters for the single-diode model and Chin et al. [\[15\]](#page-17-5) presented a review on existing models. There are many types of methods and they are based on experimental [\[16](#page-17-6)[,20](#page-17-7)[,35](#page-18-7)[,37\]](#page-18-8), numerical, and optimization techniques [\[17–](#page-17-8)[19,](#page-17-9)[22](#page-17-10)[–34,](#page-18-9)[36,](#page-18-10)[38](#page-18-11)[–44,](#page-18-12)[47](#page-18-13)[,49\]](#page-18-6) or combinations of these [\[21](#page-17-11)[,45](#page-18-14)[,46](#page-18-15)[,48\]](#page-18-16).

Under open circuit and short circuit conditions,  $I_{PV}$  and  $I_0$  can be analytically calculated.  $I_0$  is negligible in a short circuit condition and  $I_{PV} = I_{SC}$  can be assumed [\[18](#page-17-12)[,40\]](#page-18-17). Knowing the value of  $I_{PV}$ , the inverse saturation current  $I_0$  can be derived from the open-circuit condition. However, several studies do not apply these hypotheses for greater accuracy [\[21,](#page-17-11)[39\]](#page-18-18).

A numerical solution is required to estimate the values of *A*, *Rs* , and *Rp* and additional equations are requests usually derived from MPP (Maximum Power Point) or an MPP derivative [\[19,](#page-17-9)[38](#page-18-11)[–40,](#page-18-17)[45\]](#page-18-14). Furthermore, the appropriate initial values must be chosen for a reliable convergence of the method used. The initial value of *Rs* can be calculated in the slope of the I–V characteristic in the open-circuit region. Instead, *Rp* can be derived from the slope in the short-circuit region as proposed by Adamo et al. and Lo Brano et al. [\[16](#page-17-6)[,17\]](#page-17-8). Furthermore, for the estimation of *R<sup>s</sup>* and *Rp*, Orioli et al. [\[20\]](#page-17-7) proposes a tabulated method.

Vergusa et al. [\[22\]](#page-17-10) proposed a scalable PV model with an equation interpreted from a circuit point of view without iterations. However, in this work, several variable resistors and voltage controllers are needed to take into account the environment condition.

The various methods proposed are based only on the data from the datasheet [\[39\]](#page-18-18). For the Lambert W function in the method proposed by Batzelis et al. [\[23\]](#page-17-13) a new formula has been introduced. With this formula, it is possible to calculate the parameters through seven steps for the direct calculation.

Other methods used time-varying acceleration coefficients particle swarm optimization (TVACPSO) [\[24\]](#page-17-14), the hybrid adaptive Nelder–Mead simplex algorithm based on the eagle strategy [\[25\]](#page-17-15), algorithms and adapting control parameters [\[27\]](#page-17-16), genetic algorithms to estimate parameters [\[28\]](#page-17-17), a chaotic whale optimization algorithm [\[29\]](#page-17-18), particle swarm optimization [\[30\]](#page-17-19), a multiple learning backtracking search algorithm [\[34\]](#page-18-9), and combining translation method [\[35\]](#page-18-7).

These methods are computationally burdensome and require calculations while being very accurate. Therefore, a combination of complexity and accuracy is the use of iterative methods for parameter estimation.

Silva et al. [\[47\]](#page-18-13) expose the disadvantages of some methods [\[40,](#page-18-17)[41,](#page-18-19)[43,](#page-18-20)[44\]](#page-18-12) with respect to their proposed model. Mahmoud's method [\[41\]](#page-18-19) has a problem in neglecting the influence of *R<sup>p</sup>* or *R<sup>s</sup>* . Villalva [\[40\]](#page-18-17) is accurate near the MPP but may be inaccurate in other regions. The method proposed by Nayak [\[43\]](#page-18-20) could remain locked in a local minimum, which does not represent the set of parameters during iterations. The Accarino's method [\[44\]](#page-18-12) has a solution for a more accurate calculation, but in this work is stated that this method is not accurate.

However, Silva's method optimizes the values of *A* and *R<sup>s</sup>* with an iterative algorithm but calculates *Rp* through an equation without subsequent improvement. Instead, the method proposed by Hejri and Mokhtari [\[48\]](#page-18-16) is able to estimate the parameters for the initial conditions of the curve-fitting methods [\[50\]](#page-18-0), which leads to an increase in complexity and the use of two methods. The proposed method attempts to resolve the limits found in the previous analyzed work. Starting from the Rs-model, the value of *A* is optimized to then calculate and estimate *R<sup>s</sup>* and *R<sup>p</sup>* passing through the Rp-model.

#### <span id="page-4-0"></span>**4. Proposed Five-Parameters Estimation Method**

The proposed five-parameters estimation method consists of two steps. The first step regards the estimation of the optimal value of the ideality factor *A*. In this step, the Rs-model is used, the *R<sup>p</sup>* parameter is neglected, and the *R<sup>s</sup>* value is calculated. Subsequently, with the values of *A* and *R<sup>s</sup>* obtained from step 1, the value of  $R_p$  is extracted in step 2. The algorithm has been tested using Matlab software but can be used on any software or programming environment since it is an iterative algorithm that uses simple equations that are easily solved.

#### *4.1. Step 1: Estimation of A and R<sup>s</sup> Parameters*

In the first step, the Rs-model is used without considering the *Rp* resistance; therefore, Equation (4) is employed. In this equation, there are four variables that are *A*, *Ipv*, *Rs* , and *I*<sup>0</sup> that need to be derived. First, the equations for calculating  $I_0$  and  $I_{pv}$  starting from the short circuit and open circuit conditions must be obtained. In the short circuit condition, the output PV current *I* is equal to the short circuit current  $I_{sc}$ , and the output voltage *V* is zero. Thus, by imposing the short circuit condition with  $I = I_{sc}$ and  $V = 0$ , Equation (4) becomes:

$$
I_{sc} = I_{pv} - I_0 \bigg[ e^{\frac{(R_s I)}{v_t}} - 1 \bigg] \tag{7}
$$

While imposing the open-circuit condition with  $I = 0$  and  $V = V_{oc}$ , Equation (4) becomes:

$$
0 = I_{pv} - I_0 \left[ e^{\frac{V_{OC}}{v_t}} - 1 \right]
$$
\n
$$
(8)
$$

From (8), the equations to derive the photocurrent  $I_{pv}$  is the following:

$$
I_{pv} = I_0 \bigg[ e^{\frac{V_{OC}}{v_t}} - 1 \bigg] \tag{9}
$$

Therefore, the equation to calculate  $I_0$  is found replacing the photocurrent value (9) in (7), and the inverse current of the diode is equal to:

$$
I_0 = \frac{I_{sc}}{\left[e^{\frac{V_{OC}}{v_t}} - e^{\frac{R_s I_{SC}}{v_t}}\right]}
$$
(10)

The equation for the resistance *R<sup>s</sup>* is obtained by imposing that in the maximum power point, the derivative of the power with respect to *V* is zero. The power equation is obtained multiplying (4) by the voltage *V*. The power is derived with respect to *V*, and the resulting equation is as follows:

$$
\frac{dP}{dV} = \left\{ I_{pv} - I_0 \left[ e^{\frac{(V + R_s I)}{v_t}} - 1 \right] \right\} + V \left[ -\frac{I_0}{v_t} e^{\frac{(V + R_s I)}{v_t}} \right] = 0 \tag{11}
$$

The resistance  $R_s$  is derived from Equation (11), considering that the relationship is valid for each operating point, including the maximum powerpoint. The equation for calculating *R<sup>s</sup>* is as follows:

$$
R_s\left(V_{mp},I_{mp}\right) = \left\{ \left[ v_t ln\left(\frac{I_{pv} + I_0}{I_0} \frac{v_t}{v_t + V_{mp}}\right) - V_{mp} \right] \frac{1}{I_{mp}} \right\} \tag{12}
$$

Subsequently by replacing  $I_{pv}$  and  $I_0$  with Equations (9) and (10), the final expression of  $R_s$  is:

$$
R_s = \frac{V_{oc}}{I_{mp}} + \frac{v_t}{I_{mp}} ln\left(\frac{v_t}{v_t + V_{mp}}\right) - \frac{V_{mp}}{I_{mp}}
$$
\n(13)

The equations found for calculating *I*0, *Ipv*, and *R<sup>s</sup>* make the system indeterminate. Indeed, there are three equations with four unknowns, and the ideality factor of diode *A* which can take values between 1 and 2 [\[21\]](#page-17-11) must be derived. Iteration cycles are used to estimate *A* by comparing the value of the voltage at the maximum power point with that given by the manufacturer. Variation of *A* has an effect on the thermal voltage  $v_t$ , and therefore, on resistance  $R_s$ . Furthermore, the variation of  $R_s$  affects the slope of the I–V characteristic of the panel in part near the open-circuit voltage, as explained in Section [2.](#page-1-0)

Considering the current-voltage relation at the maximum power point using Equation (4) and replacing  $V = V_{mp}$  and  $I = I_{mp}$  the maximum power voltage can, thus be obtained:

$$
V_{mp} = \left[ v_t ln\left(\frac{I_{pv} + I_0 - I_{mp}}{I_0}\right) \right] - \left(R_s I_{mp}\right) \tag{14}
$$

<span id="page-5-0"></span>The proposed algorithm for step 1 is shown in Figure [2.](#page-5-0) The proposed algorithm for step 1 is shown in Figure 2.

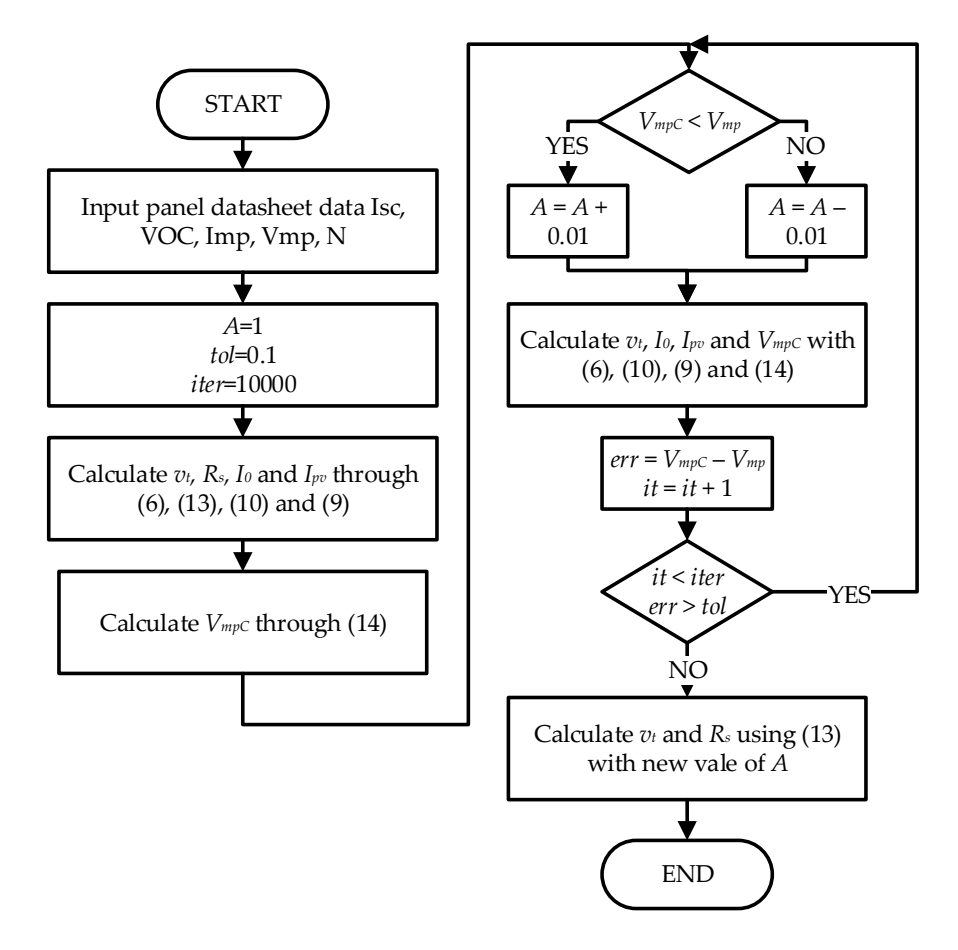

**Figure 2.** Step 1 of the proposed method. **Figure 2.** Step 1 of the proposed method.

## *4.2. Step 2: Estimation of R<sup>p</sup> Parameters*

recalculated with the new estimated value of *A*.

Unfortunately, the Rs-model is not accurate, and the maximum power point found with the new values of *A* and *R<sup>s</sup>* does not match with that reported by the manufacturer. For this reason, the *R<sup>p</sup>* resistance is introduced using the Rp-model with Equation (5). The procedure is the same as in step 1 with iterations, but this time, the iterated parameter is *Rp*. Since the variation of *R<sup>p</sup>* affects the part of the characteristic I–V near the short-circuit current, the comparison will be made on the maximum power current. The proposed method provides an initial estimation of *R<sup>p</sup>* that can be obtained from the relation of the maximum power as follows:

lower than the tolerance set, or the maximum iteration limit is exceeded. Finally, the new value of  $R_s$  is

$$
P_{max} = V_{mp}I_{mp} = V_{mp}\left\{I_{pv} - I_0 \left[e^{\frac{(V_{mp} + R_s I_{mp})}{v_t}} - 1\right] - \frac{V_{mp} + R_s I_{mp}}{R_p}\right\}
$$
(15)

From (15), *R<sup>p</sup>* is extracted which is worth:

$$
R_p = \frac{V_{mp}\left(V_{mp} + R_s I_{mp}\right)}{V_{mp}I_{pV} - V_{mp}I_0\left(e^{\frac{V_{mp} + R_s I_{mp}}{v_t}} - 1\right) - P_{max}}
$$
(16)

For the first  $R_p$  estimation, the  $I_{pv}$  and  $I_0$  values used are those originating from the Rs-model and, therefore, from the Equations (9) and (10). However, in the iterations of the proposed algorithm, they must be derived from the relation (5) of the complete model of *Rp*. Using the short circuit and open circuit voltage conditions, the new values of  $I_0$  and  $I_{pv}$  will be:

$$
I_o = \frac{I_{SC}\left(1 + \frac{R_s}{R_p}\right) - \frac{V_{OC}}{R_p}}{e^{\frac{V_{OC}}{v_t}} - e^{\frac{R_s I_{SC}}{v_t}}}
$$
\n
$$
\tag{17}
$$

$$
I_{pv} = I_0 \bigg[ e^{\frac{V_{OC}}{v_t}} - 1 \bigg] + \frac{V_{OC}}{R_p} \tag{18}
$$

The algorithm for calculating *R<sup>p</sup>* with the proposed method is shown in Figure [3.](#page-7-0)

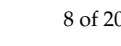

<span id="page-7-0"></span>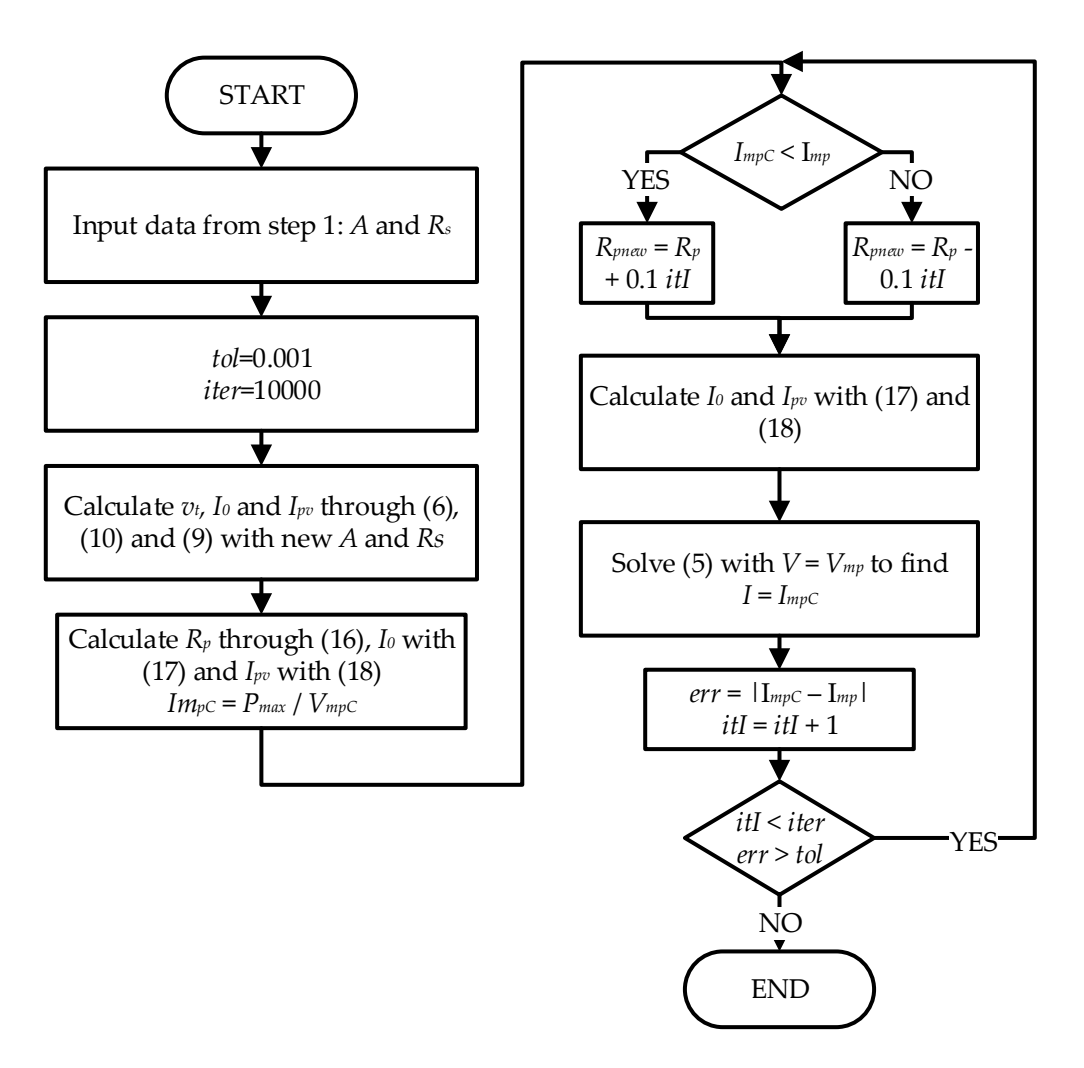

**Figure 3.** *Rp* Calculation Algorithm (Step 2 of the proposed Method). **Figure 3.** *Rp* Calculation Algorithm (Step 2 of the proposed Method).

As explained above, in step 2 of the proposed method it is necessary to have an initial estimation of the value of the resistance  $R_p$ . Taking the values of  $R_s$ ,  $A$ , and  $I_{pv}$  of the model  $R_s$  coming out of step 1, *R<sup>p</sup>* is calculated using Equation (16). The iterative algorithm involves the initial definition of the number of iterations and the maximum accepted tolerance. The number of iterations equal to 10,000 and tolerance equal to 0.001 A are chosen. The new values of  $I_0$  and  $I_{pv}$  are calculated with the initial value of *R<sup>p</sup>* expected for the Rp-model using the Equations (17) and (18). The method involves obtaining the current in the conditions of maximum power in Equation (5) with  $V = V_{mp}$ . The maximum power obtained is compared with that given by the manufacturer, and the  $R_p$  is changed. If the current is less than the expected value,  $R_p$  is increased by  $0.1 \times itI$ ; otherwise, it is decreased by 0.1 × *itI*. The error between the maximum calculated and expect current is compared with the maximum acceptable tolerance. This procedure is repeated a number of times until the error is as low as then the expected tolerance or when the maximum number of iterations is reached. The root of nonlinear function fzero() in MatLab is used to calculate the maximum current [\[58\]](#page-19-1).

#### *4.3. Electrical Variation Model and Error Metric*

The equations describing a PV panel must consider the variation in temperature and solar irradiance. The datasheets of the manufacturers give the data of voltage and current in the various conditions: short-circuit, open-circuit, and maximum power. Furthermore, the manufacturers give the values of the open-circuit voltage temperature coefficient  $(K_v)$  and the short-circuit current temperature coefficient  $(K_i)$ . The coefficients  $K_v$  and  $K_i$ , expressed as %/ $\degree$ C for both or V/ $\degree$ C and A/ $\degree$ C, respectively,

considering variations in voltage and current with respect to temperature. The series resistance remains unchanged with temperature and solar irradiance variations [\[15\]](#page-17-5). The most simple method is constant parameter modeling, working under the hypothesis that  $I_{PV}$  and  $I_0$  are affected by the environmental conditions, while two parameters indicted with *R<sup>s</sup>* , and *Rp*, are considered constant. However, this approximation is too idealistic.

Instead, the parallel resistance  $R_p$  can be considered dependent only on the variation of solar irradiance [\[15\]](#page-17-5) according to the following relation:

$$
R_p = R_{p,STC} \frac{G_{STC}}{G} \tag{19}
$$

where  $R_{p,STC}$  is the parallel resistance calculated in the proposed method in the standard test conditions,  $G_{STC}$  is the standard solar irradiance that is 1000  $W/m^2$ , and G is the new solar irradiance. The thermal voltage  $v_t$  depends only and exclusively on the temperature through Equation (6).

Silva [\[47\]](#page-18-13) proposed an equation for *Rs* which takes into account its relationship with temperature and solar irradiance variation as follows:

$$
R_s = R_{s,STC} \Big[ 1 + k_R (T - T_{STC}) \Big] \Big( \frac{G}{G_{STC}} \Big)^{-B} \tag{20}
$$

where *B* is the exponential solar irradiance coefficient, and  $k<sub>R</sub>$  represents the linear temperature coefficient. These coefficients are obtained in an iterative way by comparing the experimental curves present in the datasheet of the panel under examination.

Instead, the short-circuit current has a strong dependence on irradiance and little on the variable temperature through the *K<sup>i</sup>* coefficient. The new simplified short circuit current relation is as follows:

$$
I_{SC} = I_{SC,STC} \frac{G}{G_{STC}} + K_i (T - T_{STC})
$$
\n(21)

where  $K_i$  is the reduction coefficient of the current based on the temperature expressed in  $A$ <sup>o</sup>C, and  $T_{STC}$  is the temperature in the standard test conditions, which is 25 °C.

The open-circuit voltage has a low variation with solar irradiance, but it changes a lot with the temperature according to the  $K_v$  coefficient given by the manufacturer. The new  $V_{OC}$  relation dependent on the temperature and solar irradiance is as follows:

$$
V_{OC} = V_{OC,STC} + K_v (T - T_{STC}) + v_t \ln\left(\frac{G}{G_{STC}}\right)
$$
\n(22)

In order to evaluate the accuracy of the model, the root-mean-square error (*RMSE*) as an error metric is used [\[59\]](#page-19-2). The *RMSE* is calculated on the PV current and normalized (*NRMSE*) respect to the expected current as follows:

RMSE = 
$$
\sqrt{\frac{1}{n} \sum_{i=1}^{n} (I_{S,i} - I_{M,i})^2}
$$
 (23)

$$
NRMSE = \frac{\sqrt{\frac{1}{n} \sum_{i=1}^{n} (I_{S,i} - I_{M,i})^2}}{\sqrt{\frac{1}{n} \sum_{i=1}^{n} I_{M,i}^2}} \times 100
$$
 (24)

where  $I_{S,i}$  is the output simulation value,  $I_{M,i}$  is the expected value and *n* is the number of values.

#### <span id="page-8-0"></span>**5. Results and discussion**

The proposed estimation method has been implemented in Matlab environment using a single diode Equation (5). A multi-crystalline PV module KC200GT from Kyocera [\[60\]](#page-19-3), with 54 cells connected <span id="page-9-0"></span>in series, was chosen to test the method. The parameters provided by the manufacturer in the STC used in the proposed method are shown in Table [1.](#page-9-0)

| Parameter    | Value    |
|--------------|----------|
| $I_{SC}$ [A] | 8.21     |
| $V_{OC}$ [V] | 32.9     |
| $V_{mp}$ [V] | 26.3     |
| $I_{mp}$ [A] | 7.61     |
| N            | 54       |
| $K_v$ [V/°C] | $-0.123$ |
| $K_i$ [A/°C] | 0.0318   |

**Table 1.** Datasheet parameters of the Kyocera KC200GT in STC. **Table 1.** Datasheet parameters of the Kyocera KC200GT in STC.

Figure [4](#page-9-1) shows the graph of the various phases of the output data of the proposed method for the KC200GT panel. The second step shown in Figure [4c](#page-9-1), the maximum power point coincides with the I–V curve in the I–V curve in the I–V curve in the I–V curve in the I–V curve in the I–V curve in the I–V curve in the I–V curve expected one. Indeed, the addition and variation of shunt resistance  $R_p$  change the I–V curve in the area near the short-circuit current. Figure 4 shows the graph of the various phases of the output data of the proposed method for the KC200GT panel step shows the step shown in Figure 4c, the maximum power power power power power power power

<span id="page-9-1"></span>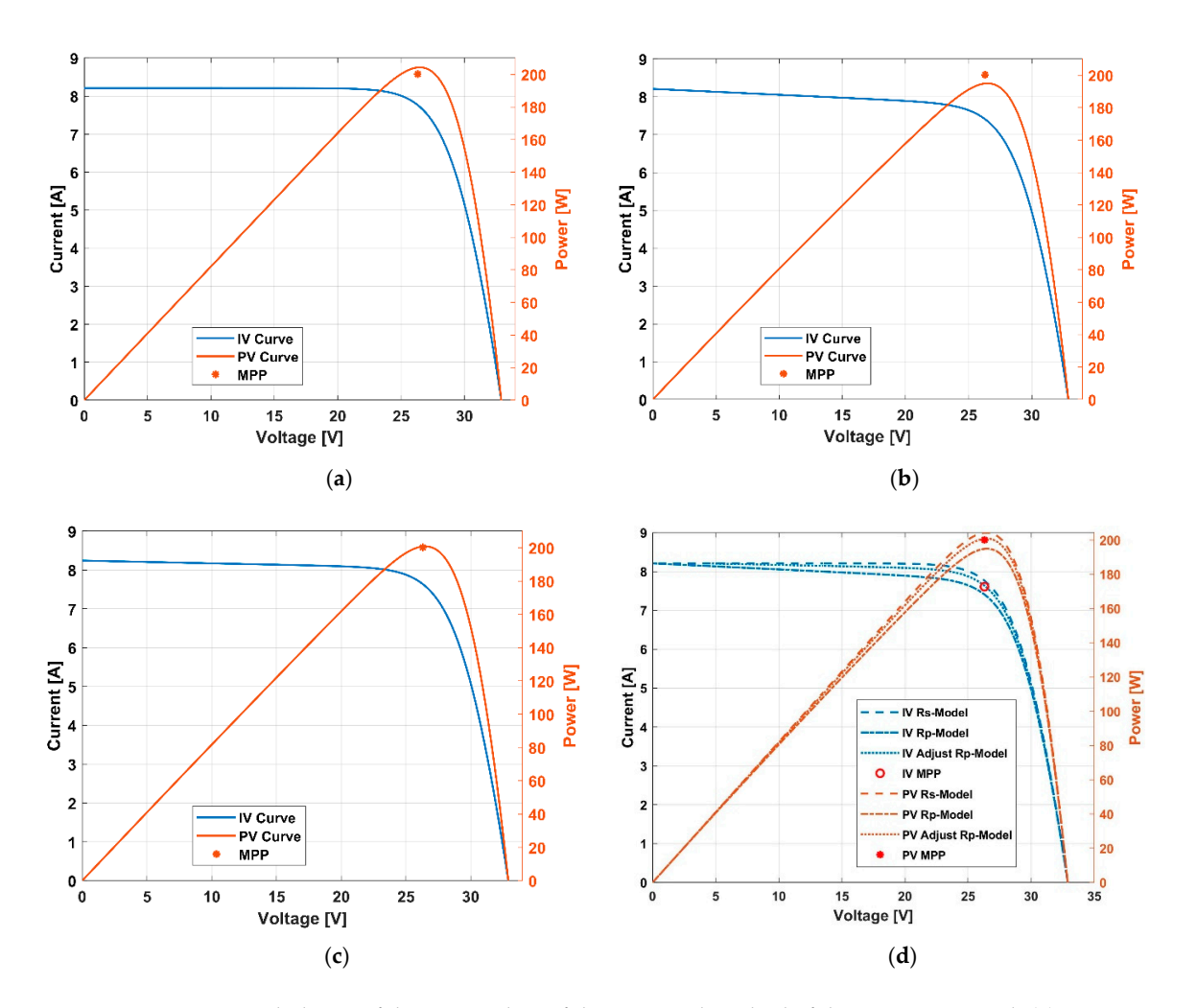

Figure 4. Estimated phases of the output data of the proposed method of the KC200GT panel: (a) Step 1 Rs-model; (**b**) Rp-model; (**c**) Step 2 Optimized Rp-model; (**d**) Comparison of all the phases. 1 Rs-model; (**b**) Rp-model; (**c**) Step 2 Optimized Rp-model; (**d**) Comparison of all the phases.

In order to simulate the behavior of the panel with a model described by Equation (5) as a function of temperature and solar irradiance variations, (19), (21), and (22) are used. These equations have been chosen, but other models [\[15\]](#page-17-5) can be considered. In order to simulate the behavior of the panel with a model described by Equation (5) as a model described by Equation (5) as a sample of the panel with a model described by Equation (5) as a set of the panel of the panel  $\frac{f}{f}$  function of the solar interventual methods in  $\frac{f}{f}$ ,  $\frac{f}{f}$ ,  $\frac{f}{f}$ ,  $\frac{f}{f}$ ,  $\frac{f}{f}$ ,  $\frac{f}{f}$ ,  $\frac{f}{f}$ ,  $\frac{f}{f}$ ,  $\frac{f}{f}$ ,  $\frac{f}{f}$ ,  $\frac{f}{f}$ ,  $\frac{f}{f}$ ,  $\frac{f}{f}$ ,  $\frac{f}{f}$ ,  $\frac{f}{f}$ ,  $\frac{1}{\sqrt{2}}$  shows the trends of the I–V curve with respect to variations in solar in solar in solar in solar in solar in solar in solar in solar in solar in solar in solar in solar in solar in solar in solar in solar in

Figure [5](#page-10-0) shows the trends of the I–V curve with respect to variations in solar irradiance (Figure [5a](#page-10-0)) and temperature (Figure [5b](#page-10-0)) for the KC200GT panel. The solar irradiance and temperature values were chosen based on those reported on the panel's datasheet. Figure 5 shows the temps of the F-v curve what respect to variations in solar irradiance (Figure 5a)

<span id="page-10-0"></span>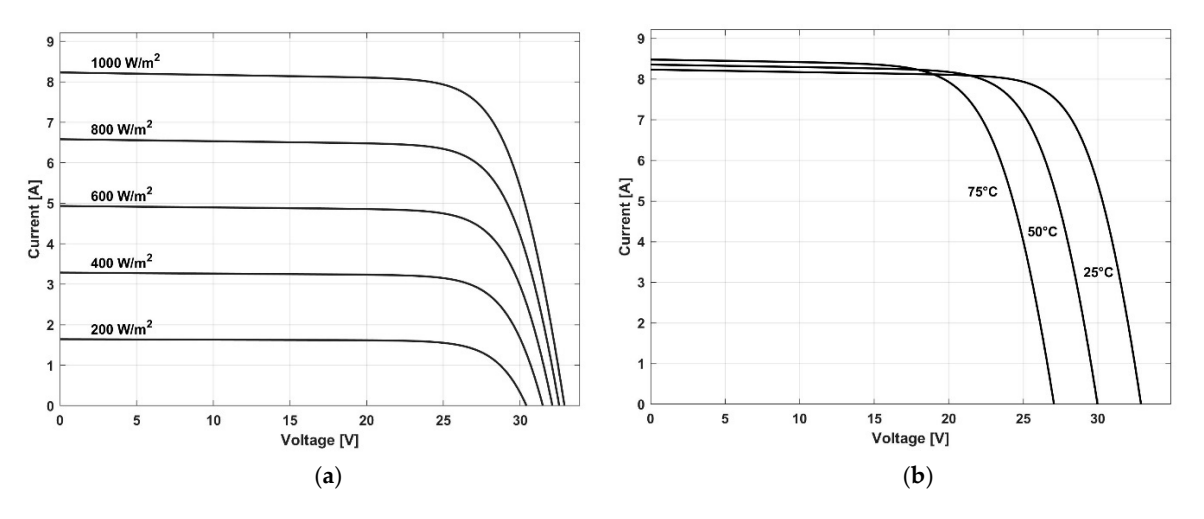

Figure 5. I-V curves for the module KC200GT at different solar irradiance (a) and temperature (b) of the proposed method.

In order to validate the proposed method, the experimental data provided by datasheets are In order to validate the proposed method, the experimental data provided by datasheets are used. Nevertheless, the I–V curves in the datasheet are not in a tabular format, and data must be extracted. Therefore, using the tools available in  $[61]$ , the curves are digitalized and transferred on a spreadsheet. However, the data extracted from the curves are different from those declared in the tables of the datasheet because these values have a declared tolerance. To get a more accurate estimation of the parameters, the newly extracted data of the I–V curve in STC from the datasheet's image is used.

The proposed method is tested both with datasheet values and curves. Table [2](#page-10-1) shows the comparison results of some examined works and the proposed method. The parameter values of  $[40,41,43,44]$  were taken by [47], which were extracted from the datasheet curves. In [48], there are two types of parameters extracted: from the STC values of the datasheet and extracted by the curve fitting method. The *RMSE* and *NRMSE* are calculated for each method to evaluate de accuracy.

|                       |       | <b>Parameters</b> | Error    |                     |               |                 |                      |
|-----------------------|-------|-------------------|----------|---------------------|---------------|-----------------|----------------------|
| Methods               | A     | $I_0$ [nA]        | $I_{pv}$ | $R_s$ [m $\Omega$ ] | $R_p[\Omega]$ | <b>RMSE</b> [A] | NRMSE <sup>[%]</sup> |
| Villalva              | 1.3   | 85.2              | 8.193    | 138.7               | 466           | 0.23            | 3.02                 |
| Nayak                 | 1.241 | 35.8              | 8.193    | 198.4               | 599.9         | 0.15            | 1.96                 |
| Mahmoud               | 1.412 | 367               | 8.193    | 131.4               | $\infty$      | 0.21            | 2.79                 |
| Accarino              | 1.079 | $\overline{2}$    | 8.193    | 236.3               | 204           | 0.11            | 1.49                 |
| Silva                 |       | 0.3               | 8.193    | 271                 | 171.2         | 0.19            | 2.54                 |
| Hejri                 | 1.34  | 171               | 8.21     | 220                 | 951.93        | 0.15            | 2.02                 |
| Hejri $1$             | 1.34  | 150               | 8.16     | 180                 | 951.9         | 0.11            | 1.51                 |
| Proposed <sup>2</sup> | 1.12  | 5.14              | 8.22     | 265.6               | 144.9         | 0.12            | 1.53                 |
| Proposed              | 1.1   | 3.27              | 8.196    | 218.5               | 164.2         | 0.07            | 0.87                 |

<span id="page-10-1"></span>**Table 2.** Comparison of the different methods for the KC200GT module in STC. The data of Villalva, Nayak, Mahmpund, and Accarino are provided by Silva.

 $1$  Curve fitting method.  $2$  Datasheet table value.

As can be seen, the proposed method presents the best results for the *RMSE* and *NRMSE* among As can be seen, the proposed method presents the best results for the *RMSE* and *NRMSE* among the compared methods in STC. The *RMSE* and *NRMSE* have values of 0.07 A and 0.87 %, respectively. the compared methods in STC. The *RMSE* and *NRMSE* have values of 0.07 A and 0.87 %, respectively.

Figure [6](#page-11-0) shows the comparison between the expected and manufacturer I–V curves at different Figure 6 shows the comparison between the expected and manufacturer I–V curves at different values of solar irradiance and temperature. The curves in STC almost overlap, but in different conditions around the maximum power point, the I–V curves present displacements. Indeed, this is conditions around the maximum power point, the I–V curves present displacements. Indeed, this is due to the choice of the model for the environmental variations of the I–V characteristic. due to the choice of the model for the environmental variations of the I–V characteristic.

<span id="page-11-0"></span>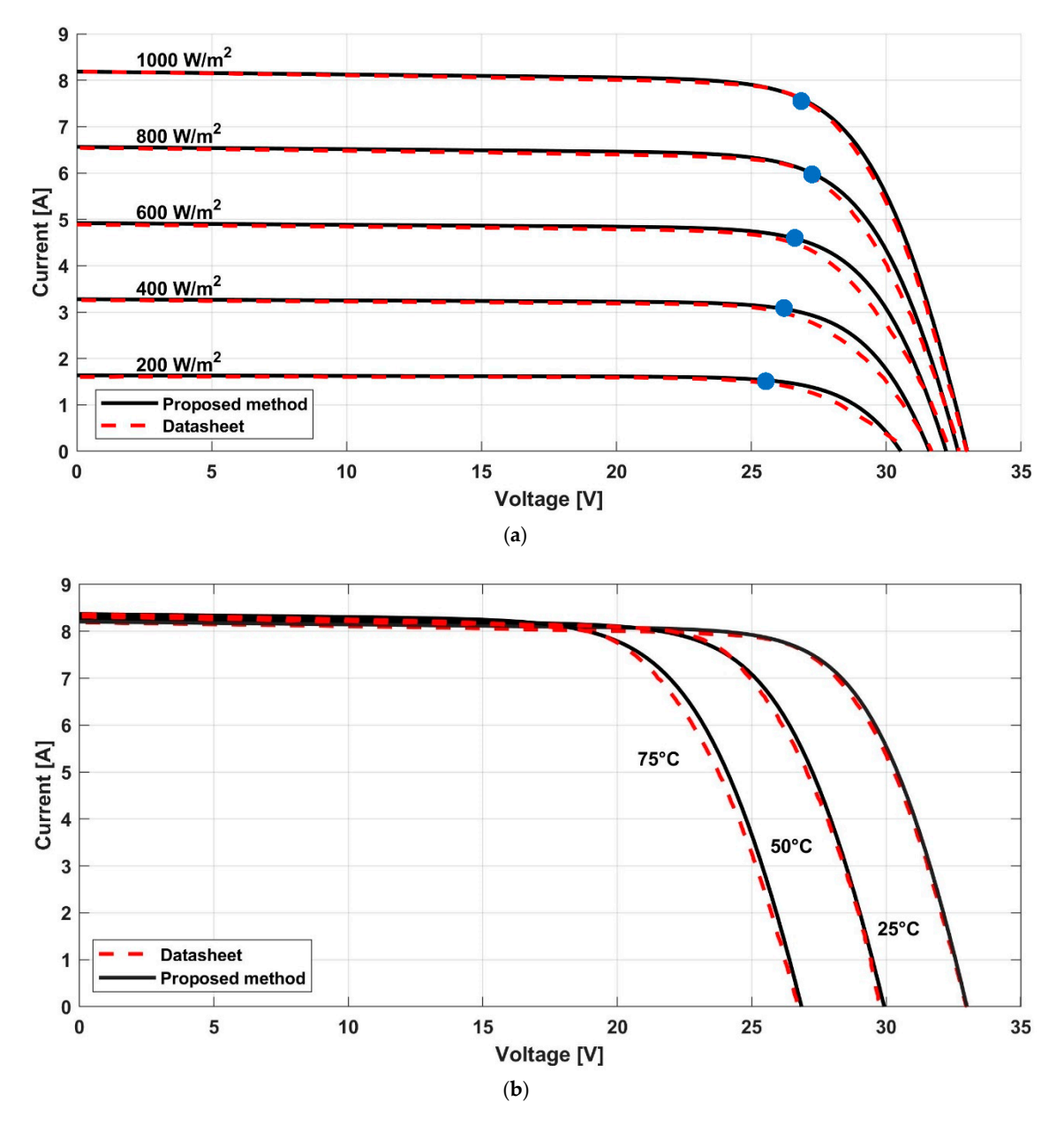

**Figure 6.** Comparison between the estimation and measured data of solar irradiance variation with **Figure 6.** Comparison between the estimation and measured data of solar irradiance variation with circled MPP point (**a**) and temperature variation (**b**) of the proposed method. circled MPP point (**a**) and temperature variation (**b**) of the proposed method.

Furthermore, *NRSME* is calculated for different operating conditions. The results are shown Table 3, [wh](#page-12-0)ere *NRMSEAv* is the average of all the errors in different operating conditions of the in Table 3, where *NRMSEAv* is the average of all the errors in different operating conditions of the specific method. specific method.

shows the lowest error. Indeed, even if for solar irradiance of 400 W/m<sup>2</sup> and 200 W/m<sup>2</sup>, it has a greater error than [\[40\]](#page-18-17), and [\[43\]](#page-18-20), the average error is the lowest of the examined methods. From the previous table, the proposed method with the values derived from the datasheet table

| Methods               |      |                                      |      |      |      |                    |                 |
|-----------------------|------|--------------------------------------|------|------|------|--------------------|-----------------|
|                       |      | Solar irradiance [W/m <sup>2</sup> ] |      |      |      | Temperature $[°C]$ | NRMSE $A_v$ [%] |
|                       | 800  | 600                                  | 400  | 200  | 50   | 75                 |                 |
| Villalva              | 1.9  | 2.23                                 | 1.98 | 2.99 | 1.94 | 2.99               | 2.44            |
| Nayak                 | 1.45 | 2.13                                 | 2.07 | 2.71 | 0.99 | 1.86               | 1.88            |
| Mahmoud               | 1.58 | 2.2                                  | 2.6  | 4.76 | 1.52 | 2.38               | 2.55            |
| Accarino              | 1.62 | 2.66                                 | 3.35 | 4.26 | 0.94 | 2.04               | 2.34            |
| Silva                 | 1.57 | 2.96                                 | 4.25 | 5.88 | 0.69 | 1.76               | 2.81            |
| Hejri                 | 1.51 | 2.12                                 | 2.33 | 3.84 | 1.37 | 1.2                | 2.06            |
| Hejri <sup>1</sup>    | 1.33 | 2.03                                 | 2.16 | 3.7  | 0.99 | 1.64               | 1.91            |
| Proposed <sup>2</sup> | 0.73 | 1.61                                 | 2.09 | 2.94 | 0.93 | 0.93               | 1.54            |
| Proposed              | 1.62 | 2.53                                 | 3.05 | 3.73 | 1.14 | 2.28               | 2.17            |

<span id="page-12-0"></span>**Table 3.** Comparison of methods for the KC200GT module in different conditions.

 $1$  Curve fitting method.  $2$  Datasheet table value.

To reduce the error, the equation proposed by [\[47\]](#page-18-13) is used, which takes into account the variation of *R<sup>s</sup>* with respect to the operating conditions. The *k<sup>R</sup>* and *B* values of the KC200GT panel extracted from datasheet's curves provided in [\[47\]](#page-18-13) are equal to 0.1 and 0.77, respectively.

The new curves extracted using [\[47\]](#page-18-13) with the KC200GT datasheet curves input data are shown in Figure [7.](#page-12-1) The curves are extracted at various solar irradiance and temperature values, and they are compared with those of the datasheet.

<span id="page-12-1"></span>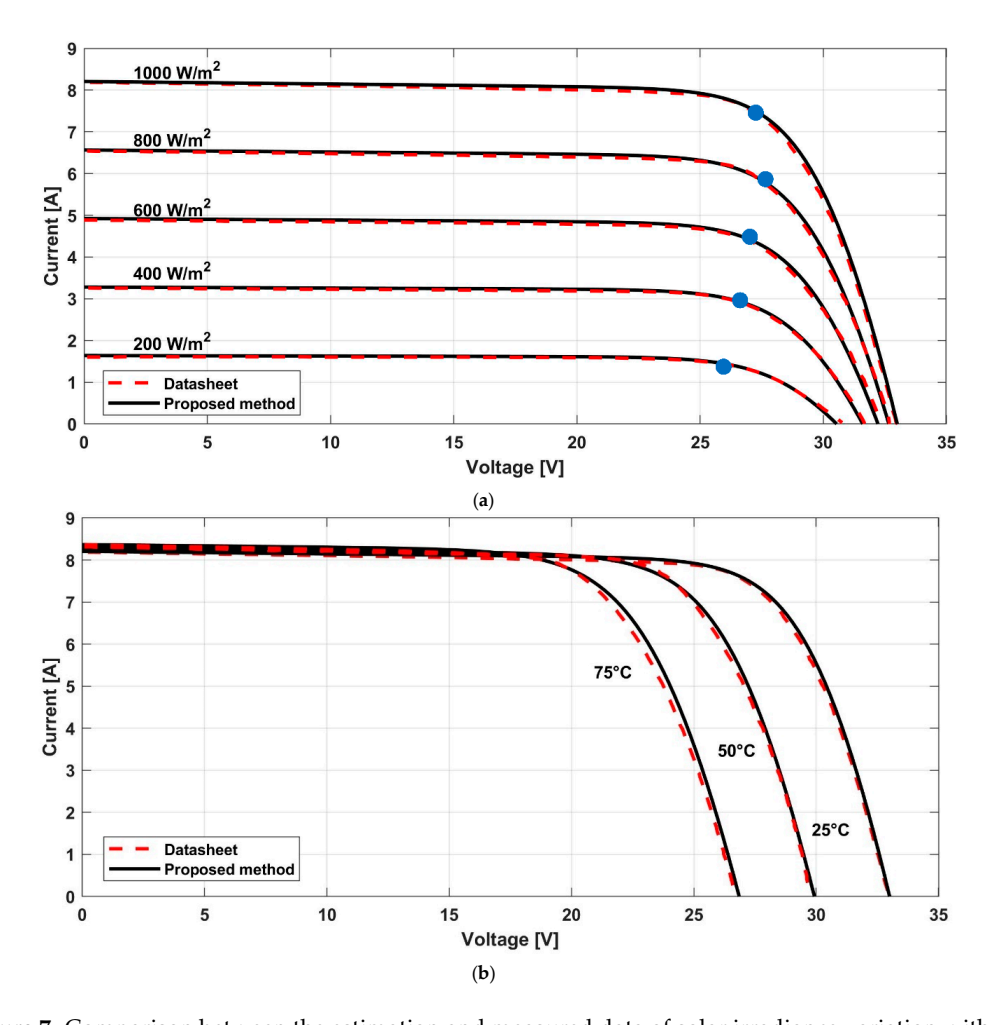

**Figure 7.** Comparison between the estimation and measured data of solar irradiance variation with the [47]. circled MPP point (**a**) and temperature variation (**b**) of the proposed method using Silva's model [\[47\]](#page-18-13).

With this model, the error is reduced, and there is a better approximation of the estimated curve that tends to the expected curve of the datasheet. Table [4](#page-13-0) shows the *NRMSE* and the average of the examined methods and of the proposed. In this case, the proposed method, which uses the I–V datasheet curves, has the lowest error for all solar irradiance values compared to the result of the model without Equation (20). The error on the temperature variation is not the best of all, but the average error is the lowest and is equal to 1.28%.

|                       | NRMSE <sup>[%]</sup>                 |      |      |      |                    |      |              |
|-----------------------|--------------------------------------|------|------|------|--------------------|------|--------------|
| Methods               |                                      |      |      |      |                    |      |              |
|                       | Solar irradiance [W/m <sup>2</sup> ] |      |      |      | Temperature $[°C]$ |      | NRMSE Av [%] |
|                       | 800                                  | 600  | 400  | 200  | 50                 | 75   |              |
| Villalva              | 1.47                                 | 1.88 | 2.21 | 4.12 | 1.85               | 2.78 | 2.48         |
| Nayak                 | 1.26                                 | 2.01 | 2.37 | 3.86 | 0.92               | 1.61 | 2.00         |
| Mahmoud               | 1.44                                 | 2.43 | 3.56 | 6.25 | 1.45               | 2.2  | 2.87         |
| Accarino              | 0.97                                 | 1.48 | 1.21 | 1.82 | 0.81               | 1.71 | 1.36         |
| Silva                 | 0.86                                 | 1.39 | 1.28 | 2.07 | 0.6                | 1.39 | 1.45         |
| Hejri                 | 2.13                                 | 3.16 | 4.16 | 6.26 | 1.49               | 1.28 | 2.93         |
| Hejri <sup>1</sup>    | 1.45                                 | 2.48 | 3.41 | 5.59 | 0.97               | 1.45 | 2.41         |
| Proposed <sup>2</sup> | 1.3                                  | 1.76 | 1.74 | 2.39 | 1.08               | 0.84 | 1.52         |
| Proposed              | 0.92                                 | 1.38 | 1.09 | 1.75 | 1.01               | 1.95 | 1.28         |

<span id="page-13-0"></span>**Table 4.** Comparison of the methods for the KC200GT module in the different conditions through *NRMSE* with the model from [\[47\]](#page-18-13).

The contract of the contract of the Curve fitting method. <sup>2</sup> Datasheet table value.

Figure 8 shows the normalized error pattern for all the examined methods for different solar Figure [8](#page-13-1) shows the normalized error pattern for all the examined methods for different solar irradiance values. It should be noticed how the method proposed on the curves of the datasheet (black irradiance values. It should be noticed how the method proposed on the curves of the datasheet (black line) presents the best error with the descriptive model used on the panel. line) presents the best error with the descriptive model used on the panel.

<span id="page-13-1"></span>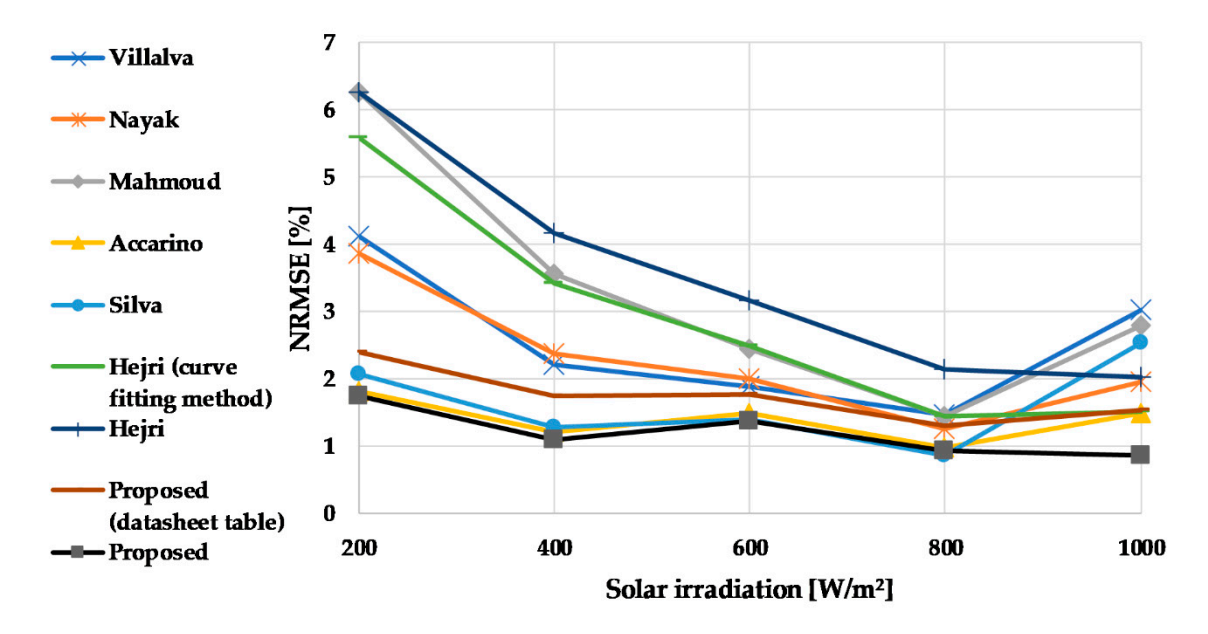

**Figure 8.** Normalized error pattern for all the examined methods for different solar irradiance **Figure 8.** Normalized error pattern for all the examined methods for different solar irradiance values.

temperatures of all the examined methods.  $\blacksquare$ Figure [9](#page-14-1) shows the bar chart of the average error on the variations of solar irradiance and

<span id="page-14-1"></span>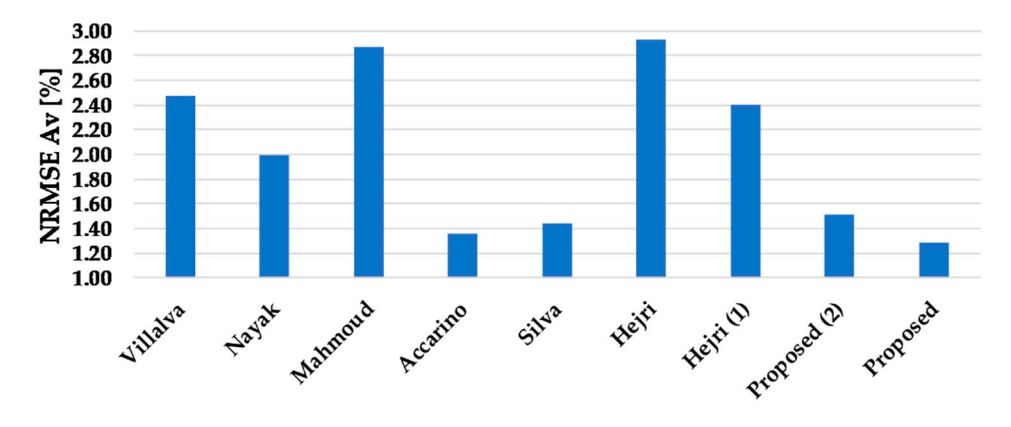

**Examined methods Figure 2. Bar chart of all 2. Bar chart of all 3. Figure and temperatures of all 3. Figure 3. Figure 3. Figure 3. Figure 3. Figure 3. Figure 3. Figure 3. Figure 3. Figure 3. Fi Figure 9.** Bar chart of the average error on the variations of solar irradiance and temperatures of all the

Indeed, in the STC conditions, the single-diode Rp-model for the extraction of the I–V and P–V characteristics is normally used. However, to have accurate I–V and P–V characteristics that approach the expected values, an appropriate model must be used. Indeed, the average error *NRMSE* of the The proposed method presents excellent results in STC compared to the examined methods. proposed method is decreased by 41% with the use of the equation proposed by [\[47\]](#page-18-13).

### <span id="page-14-0"></span>**6. Conclusions**

In this paper, a new simple five-parameter estimation method for the single-diode model is presented. The method is based on two steps iteration to find the parameters of the electrical model *A*, *I*0, *Ipv, R<sup>s</sup>* , and *Rp*. The method has been described with all its equations, and the algorithm used for iteration has been implemented in Matlab (see Appendix [A\)](#page-15-0). The commercial photovoltaic panel is used to test the functionality, and the results are compared with other methods. *RMSE* and *NRMSE* error metrics are used to validate the accuracy of the method using two models compared with datasheet's panel data. In STC and at different values of solar irradiance and temperature, the error was calculated. Finally, good results were achieved if compared to other methods. Indeed, the *RMSE* and *NRMSE* resulted equal to 0.07 A and 0.87% respectively in STC, and the average *NRMSE* was equal to 1.28%. These results are better than other exanimated methods.

**Author Contributions:** Conceptualization—M.M. and V.S.; Investigation—M.M., V.S.; Data Curation—M.M., T.d.R. and I.N.; Writing-Original Draft Preparation—M.M., V.S., T.d.R.; Supervision—V.S.

**Funding:** This research received no external funding.

**Conflicts of Interest:** The authors declare no conflict of interest.

#### **Nomenclature**

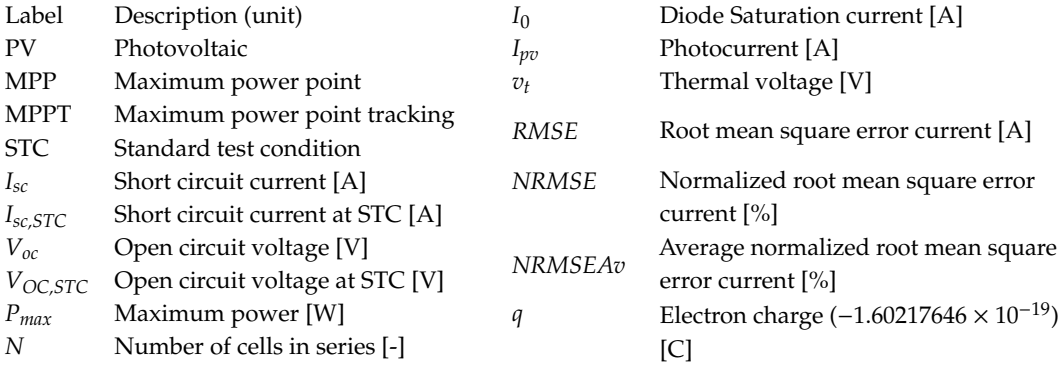

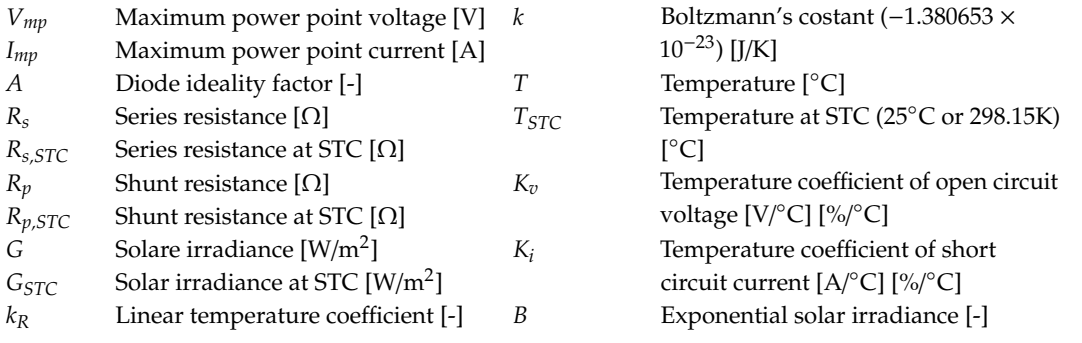

## <span id="page-15-0"></span>**Appendix A**

Matlab Code to extract five parameters of KC200GT panel from datasheet table data.

%Initial Data  $q = 1.6*10^{\circ}(-19);$ k = 1.38\*10ˆ(−23); %Boltzmann's costant T = 298; %Temperature in Kelvin %% Datasheet table STC value of KC200GT panel  $Isc = 8.21$  % Short circuit current Voc = 32.9 %Open circuit voltage Imp = 7.6 %Maximum power current Vmp = 26.3 %Maximum power voltage N = 54 %number of cells connected in series Pmax = Vmp\*Imp %Maximum power point  $A = 1;$  $Vt = (k^*A^*T^*N)/q;$  $Rs = (Voc/Imp) - (Vmp/Imp) + ((vt/Imp)^*log((vt)/(vt + Vmp))));$  $I0 = \frac{Isc}{(\exp(\text{Voc}/\text{vt}) - \exp(\text{Rs}^* \text{Isc}/\text{vt}))};$  $Ipv = I0*(\exp(Voc/vt)) - 1);$ %% First step  $iter = 10,000;$  $it = 0;$  $tol = 0.1$ ;  $A1 = A$ ;  $VmpC = (vt*(log((Ipv+I0-Imp)/I0))) - (Rs*Imp);$  $e1 = VmpC - Vmp;$  $Rs1 = Rs;$ while (it < iter  $&$  e1 > tol) if VmpC < Vmp  $A1 = A1 - 0.01$ ; else  $A1 = A1 + 0.01;$ end  $vt1 = (k^*A1^*T^*N)/q;$  $I01 = \text{Isc}/(\text{exp}(\text{Voc}/\text{vt1}) - \text{exp}(\text{Rs1*Isc}/\text{vt1}));$  $Ipv1 = I01*((exp(Voc/vt1)) - 1);$ 

 $VmpC = (vt1*(log((Ipv1 + I01 - Imp)/I01))) - (Rs1*Imp);$  $e1 = (VmpC - Vmp);$  $it = it + 1;$ end  $vt1 = (k^*A1^*T^*N)/q;$ 

```
Rs1 = (Voc/Imp) - (VmpC/Imp) + ((vt1/Imp)^*log((vt1)/(vt1 + VmpC)));
%% Second step
```

```
tolI = 0.001;
iter = 10000:
itI = 0:
I01 = \text{Isc}/(\text{exp}(\text{Voc}/\text{vt1}) - \text{exp}(\text{Rs1*Isc}/\text{vt1}));Ipv1 = I01*( (exp(Voc/vt1))-1);Rp = ((-Vmp)*(Vmp + (Rs1*Imp)))/(Pmax - (Vmp*Ipv1) + (Vmp*I01*(exp(((Vmp + (Rs1*Imp))/vt1) - 1)))));%calculate I0 with new Rp value
IO2 = (Isc*(1 + Rs1/Rp) - Voc/Rp)/(exp(Voc/vt1) - exp(Rs1*Isc/vt1));Ipv2 = I02*((exp(Voc/vt1))-1) + Voc/Rp;ImpC = Pmax/ VmpC;Err = abs(Imp - ImpC);Rpnew = Rp;
while err>tolI & itI<iter
  if ImpC<Imp
    Rpnew = Rp + 0.1*itI;elseif ImpC>=Imp
    Rpnew = Rp - 0.1*itI;
  end
  %Calculate I0 with Rpnew
  IO2 = (Isc*(1 + Rs1/Rpnew) - Voc/Rpnew)/(exp(Voc/vt1) - exp(Rs1*Isc/vt1));Ipv2 = I02*((exp(Voc/vt1))-1) + Voc/Rpnew;eqn = @(ImpC) Ipv2 − (I02*(exp((Vmp + (Rs1*ImpC))/vt1) − 1)) − ImpC − (Vmp + Rs1*ImpC)/Rpnew;
  current_c = Imp;
  s = fzero(eqn, current_c);ImpC = s;itI = itI+1:
  err = abs(Imp - ImpC);end
X =sprintf('A = %.2f, I0 = %d, Ipv = %.3f, Rs = %f, Rp = %f', A1, I02, Ipv2, Rs1, Rpnew);
disp(X);
```
## **References**

- <span id="page-16-0"></span>1. BNEF Global Trends in Renewable Energy Investment 2019. Available online: http://[www.fs-unep-centre.org](http://www.fs-unep-centre.org) (accessed on 29 September 2019).
- <span id="page-16-1"></span>2. Alaaeddin, M.; Sapuan, S.; Zuhri, M.; Zainudin, E.; AL- Oqla, F. Photovoltaic applications: Status and manufacturing prospects. *Renew. Sustain. Energy Rev.* **2019**, *102*, 318–332. [\[CrossRef\]](http://dx.doi.org/10.1016/j.rser.2018.12.026)
- <span id="page-16-2"></span>3. Dall'Anese, E.; Dhople, S.; Johnson, B.; Giannakis, G. Optimal Dispatch of Residential Photovoltaic Inverters under Forecasting Uncertainties. *IEEE J. Photovolt.* **2015**, *5*, 350–359. [\[CrossRef\]](http://dx.doi.org/10.1109/JPHOTOV.2014.2364125)
- <span id="page-16-3"></span>4. Orsetti, C.; Muttillo, M.; Parente, F.; Pantoli, L.; Stornelli, V.; Ferri, G. Reliable and Inexpensive Solar Irradiance Measurement System Design. *Procedia Eng.* **2016**, *168*, 1767–1770. [\[CrossRef\]](http://dx.doi.org/10.1016/j.proeng.2017.02.001)
- 5. Fusacchia, P.; Muttillo, M.; Leoni, A.; Pantoli, L.; Parente, F.; Stornelli, V.; Ferri, G. A Low Cost Fully Integrable in a Standard CMOS Technology Portable System for the Assessment of Wind Conditions. *Procedia Eng.* **2016**, *168*, 1024–1027. [\[CrossRef\]](http://dx.doi.org/10.1016/j.proeng.2016.11.331)
- 6. De Rubeis, T.; Nardi, I.; Muttillo, M. Development of a low-cost temperature data monitoring. An upgrade for hot box apparatus. *J. Phys. Conf. Ser.* **2017**, *923*, 1. [\[CrossRef\]](http://dx.doi.org/10.1088/1742-6596/923/1/012039)
- 7. Pantoli, L.; Paolucci, R.; Muttillo, M.; Fusacchia, P.; Leoni, A. A Multisensorial Thermal Anemometer System. *Lect. Notes Electr. Eng.* **2017**, *431*, 330–337. [\[CrossRef\]](http://dx.doi.org/10.1007/978-3-319-55077-0_42)
- 8. Ferri, G.; Parente, F.; Stornelli, V.; Barile, G.; Pantoli, L. Automatic Bridge-Based Interface for Differential Capacitive Full Sensing. *Procedia Eng.* **2016**, *168*, 1585–1588. [\[CrossRef\]](http://dx.doi.org/10.1016/j.proeng.2016.11.466)
- <span id="page-16-4"></span>9. Barile, G.; Ferri, G.; Parente, F.; Stornelli, V.; Depari, A.; Flammini, A.; Sisinni, E. A standard CMOS bridge-based analog interface for differential capacitive sensors. In Proceedings of the 13th Conference on Ph.D. Research in Microelectronics and Electronics (PRIME), Taormina, Italy, 12–15 June 2017.
- <span id="page-17-0"></span>10. Lukaˇc, N.; Žlaus, D.; Seme, S.; Žalik, B.; Štumberger, G. Rating of roofs' surfaces regarding their solar potential and suitability for PV systems, based on LiDAR data. *Appl. Energy* **2013**, *102*, 803–812. [\[CrossRef\]](http://dx.doi.org/10.1016/j.apenergy.2012.08.042)
- <span id="page-17-1"></span>11. Nardi, I.; de Rubeis, T.; Taddei, M.; Ambrosini, D.; Sfarra, S. The energy efficiency challenge for a historical building undergone to seismic and energy refurbishment. *Energy Procedia* **2017**, *133*, 231–242. [\[CrossRef\]](http://dx.doi.org/10.1016/j.egypro.2017.09.357)
- <span id="page-17-2"></span>12. Li, X.; Wen, H.; Hu, Y.; Jiang, L. A novel beta parameter based fuzzy-logic controller for photovoltaic MPPT application. *Renew. Energy* **2019**, *130*, 416–427. [\[CrossRef\]](http://dx.doi.org/10.1016/j.renene.2018.06.071)
- <span id="page-17-3"></span>13. Baka, M.; Manganiello, P.; Soudris, D.; Catthoor, F. A cost-benefit analysis for reconfigurable PV modules under shading. *Sol. Energy* **2019**, *178*, 69–78. [\[CrossRef\]](http://dx.doi.org/10.1016/j.solener.2018.11.063)
- <span id="page-17-4"></span>14. Orioli, A.; Di Gangi, A. A procedure to evaluate the seven parameters of the two-diode model for photovoltaic modules. *Renew. Energy* **2019**, *139*, 582–599. [\[CrossRef\]](http://dx.doi.org/10.1016/j.renene.2019.02.122)
- <span id="page-17-5"></span>15. Chin, V.; Salam, Z.; Ishaque, K. Cell modelling and model parameters estimation techniques for photovoltaic simulator application: A review. *Appl. Energy* **2015**, *154*, 500–519. [\[CrossRef\]](http://dx.doi.org/10.1016/j.apenergy.2015.05.035)
- <span id="page-17-6"></span>16. Adamo, F.; Attivissimo, F.; Di Nisio, A.; Lanzolla, A.; Spadavecchia, M. Parameters estimation for a model of photovoltaic panels. In Proceedings of the XIX IMEKO World Congress Fundamental and Applied Metrology, Lisbon, Portugal, 6–11 September 2009.
- <span id="page-17-8"></span>17. Lo Brano, V.; Orioli, A.; Ciulla, G.; Di Gangi, A. An improved five-parameter model for photovoltaic modules. *Sol. Energy Mater. Sol. Cells* **2010**, *94*, 1358–1370. [\[CrossRef\]](http://dx.doi.org/10.1016/j.solmat.2010.04.003)
- <span id="page-17-12"></span>18. ALQahtani, A. A simplified and accurate photovoltaic module parameters extraction approach using matlab. In Proceedings of the IEEE International Symposium on Industrial Electronics, Hangzhou, China, 28–31 May 2012.
- <span id="page-17-9"></span>19. Siddiqui, M.; Arif, A.; Bilton, A.; Dubowsky, S.; Elshafei, M. An improved electric circuit model for photovoltaic modules based on sensitivity analysis. *Sol. Energy* **2013**, *90*, 29–42. [\[CrossRef\]](http://dx.doi.org/10.1016/j.solener.2012.12.021)
- <span id="page-17-7"></span>20. Orioli, A.; Di Gangi, A. A procedure to calculate the five-parameter model of crystalline silicon photovoltaic modules on the basis of the tabular performance data. *Appl. Energy* **2013**, *102*, 1160–1177. [\[CrossRef\]](http://dx.doi.org/10.1016/j.apenergy.2012.06.036)
- <span id="page-17-11"></span>21. Lineykin, S.; Averbukh, M.; Kuperman, A. An improved approach to extract the single-diode equivalent circuit parameters of a photovoltaic cell/panel. *Renew. Sustain. Energy Rev.* **2014**, *30*, 282–289. [\[CrossRef\]](http://dx.doi.org/10.1016/j.rser.2013.10.015)
- <span id="page-17-10"></span>22. Vergura, S. A Complete and Simplified Datasheet-Based Model of PV Cells in Variable Environmental Conditions for Circuit Simulation. *Energies* **2016**, *9*, 326. [\[CrossRef\]](http://dx.doi.org/10.3390/en9050326)
- <span id="page-17-13"></span>23. Batzelis, E.; Papathanassiou, S. A Method for the Analytical Extraction of the Single-Diode PV Model Parameters. *IEEE Trans. Sustain. Energy* **2016**, *7*, 504–512. [\[CrossRef\]](http://dx.doi.org/10.1109/TSTE.2015.2503435)
- <span id="page-17-14"></span>24. Jordehi, A. Time varying acceleration coefficients particle swarm optimisation (TVACPSO): A new optimisation algorithm for estimating parameters of PV cells and modules. *Energy Convers. Manag.* **2016**, *129*, 262–274. [\[CrossRef\]](http://dx.doi.org/10.1016/j.enconman.2016.09.085)
- <span id="page-17-15"></span>25. Chen, Z.; Wu, L.; Lin, P.; Wu, Y.; Cheng, S. Parameters identification of photovoltaic models using hybrid adaptive Nelder-Mead simplex algorithm based on eagle strategy. *Appl. Energy* **2016**, *182*, 47–57. [\[CrossRef\]](http://dx.doi.org/10.1016/j.apenergy.2016.08.083)
- 26. Cuce, E.; Cuce, P.; Karakas, I.; Bali, T. An accurate model for photovoltaic (PV) modules to determine electrical characteristics and thermodynamic performance parameters. *Energy Convers. Manag.* **2017**, *146*, 205–216. [\[CrossRef\]](http://dx.doi.org/10.1016/j.enconman.2017.05.022)
- <span id="page-17-16"></span>27. Muhsen, D.; Ghazali, A.; Khatib, T.; Abed, I. A comparative study of evolutionary algorithms and adapting control parameters for estimating the parameters of a single-diode photovoltaic module's model. *Renew. Energy* **2016**, *96*, 377–389. [\[CrossRef\]](http://dx.doi.org/10.1016/j.renene.2016.04.072)
- <span id="page-17-17"></span>28. Bastidas-Rodriguez, J.; Petrone, G.; Ramos-Paja, C.; Spagnuolo, G. A genetic algorithm for identifying the single diode model parameters of a photovoltaic panel. *Math. Comput. Simul.* **2017**, *131*, 38–54. [\[CrossRef\]](http://dx.doi.org/10.1016/j.matcom.2015.10.008)
- <span id="page-17-18"></span>29. Oliva, D.; Abd El Aziz, M.; Ella Hassanien, A. Parameter estimation of photovoltaic cells using an improved chaotic whale optimization algorithm. *Appl. Energy* **2017**, *200*, 141–154. [\[CrossRef\]](http://dx.doi.org/10.1016/j.apenergy.2017.05.029)
- <span id="page-17-19"></span>30. Bana, S.; Saini, R. Identification of unknown parameters of a single diode photovoltaic model using particle swarm optimization with binary constraints. *Renew. Energy* **2017**, *101*, 1299–1310. [\[CrossRef\]](http://dx.doi.org/10.1016/j.renene.2016.10.010)
- 31. Kang, T.; Yao, J.; Jin, M.; Yang, S.; Duong, T. A Novel Improved Cuckoo Search Algorithm for Parameter Estimation of Photovoltaic (PV) Models. *Energies* **2018**, *11*, 1060. [\[CrossRef\]](http://dx.doi.org/10.3390/en11051060)
- 32. Chaibi, Y.; Salhi, M.; El-jouni, A.; Essadki, A. A new method to extract the equivalent circuit parameters of a photovoltaic panel. *Sol. Energy* **2018**, *163*, 376–386. [\[CrossRef\]](http://dx.doi.org/10.1016/j.solener.2018.02.017)
- 33. Şentürk, A. New method for computing single diode model parameters of photovoltaic modules. *Renew. Energy* **2018**, *128*, 30–36. [\[CrossRef\]](http://dx.doi.org/10.1016/j.renene.2018.05.065)
- <span id="page-18-9"></span>34. Yu, K.; Liang, J.; Qu, B.; Cheng, Z.; Wang, H. Multiple learning backtracking search algorithm for estimating parameters of photovoltaic models. *Appl. Energy* **2018**, *226*, 408–422. [\[CrossRef\]](http://dx.doi.org/10.1016/j.apenergy.2018.06.010)
- <span id="page-18-7"></span>35. Drouiche, I.; Harrouni, S.; Arab, A. A new approach for modelling the aging PV module upon experimental I–V curves by combining translation method and five-parameters model. *Electr. Power Syst. Res.* **2018**, *163*, 231–241. [\[CrossRef\]](http://dx.doi.org/10.1016/j.epsr.2018.06.014)
- <span id="page-18-10"></span>36. Louzazni, M.; Khouya, A.; Amechnoue, K.; Gandelli, A.; Mussetta, M.; Crăciunescu, A. Metaheuristic Algorithm for Photovoltaic Parameters: Comparative Study and Prediction with a Firefly Algorithm. *Appl. Sci.* **2018**, *8*, 339. [\[CrossRef\]](http://dx.doi.org/10.3390/app8030339)
- <span id="page-18-8"></span>37. Ayang, A.; Wamkeue, R.; Ouhrouche, M.; Djongyang, N.; Essiane Salomé, N.; Pombe, J.; Ekemb, G. Maximum likelihood parameters estimation of single-diode model of photovoltaic generator. *Renew. Energy* **2019**, *130*, 111–121. [\[CrossRef\]](http://dx.doi.org/10.1016/j.renene.2018.06.039)
- <span id="page-18-11"></span>38. De Blas, M.; Torres, J.; Prieto, E.; García, A. Selecting a suitable model for characterizing photovoltaic devices. *Renew. Energy* **2002**, *25*, 371–380. [\[CrossRef\]](http://dx.doi.org/10.1016/S0960-1481(01)00056-8)
- <span id="page-18-18"></span>39. Sera, D.; Teodorescu, R.; Rodriguez, P. PV panel model based on datasheet values. In Proceedings of the IEEE International Symposium on Industrial Electronics, Vigo, Spain, 4–7 June 2007.
- <span id="page-18-17"></span>40. Villalva, M.; Gazoli, J.; Filho, E. Comprehensive Approach to Modeling and Simulation of Photovoltaic Arrays. *IEEE Trans. Power Electron.* **2009**, *24*, 1198–1208. [\[CrossRef\]](http://dx.doi.org/10.1109/TPEL.2009.2013862)
- <span id="page-18-19"></span>41. Mahmoud, Y.; Xiao, W.; Zeineldin, H. A Parameterization Approach for Enhancing PV Model Accuracy. *IEEE Trans. Ind. Electron.* **2013**, *60*, 5708–5716. [\[CrossRef\]](http://dx.doi.org/10.1109/TIE.2012.2230606)
- 42. Tan, R.; Tai, P.; Mok, V. Solar irradiance estimation based on photovoltaic module short circuit current measurement. In Proceedings of the IEEE International Conference on Smart Instrumentation, Measurement and Applications (ICSIMA), Kuala Lumpur, Malaysia, 25–27 November 2013.
- <span id="page-18-20"></span>43. Nayak, B.; Mohapatra, A.; Mohanty, K. Parameters estimation of photovoltaic module using nonlinear least square algorithm: A comparative study. In Proceedings of the Annual IEEE India Conference (INDICON), Mumbai, India, 13–15 December 2013.
- <span id="page-18-12"></span>44. Accarino, J.; Petrone, G.; Ramos-Paja, C.; Spagnuolo, G. Symbolic algebra for the calculation of the series and parallel resistances in PV module model. In Proceedings of the International Conference on Clean Electrical Power (ICCEP), Alghero, Italy, 11–13 June 2013.
- <span id="page-18-14"></span>45. Peng, L.; Sun, Y.; Meng, Z. An improved model and parameters extraction for photovoltaic cells using only three state points at standard test condition. *J. Power Sources* **2014**, *248*, 621–631. [\[CrossRef\]](http://dx.doi.org/10.1016/j.jpowsour.2013.07.058)
- <span id="page-18-15"></span>46. Ayodele, T.; Ogunjuyigbe, A.; Ekoh, E. Evaluation of numerical algorithms used in extracting the parameters of a single-diode photovoltaic model. *Sustain. Energy Technol. Assess.* **2016**, *13*, 51–59. [\[CrossRef\]](http://dx.doi.org/10.1016/j.seta.2015.11.003)
- <span id="page-18-13"></span>47. Silva, E.; Bradaschia, F.; Cavalcanti, M.; Nascimento, A. Parameter Estimation Method to Improve the Accuracy of Photovoltaic Electrical Model. *IEEE J. Photovolt.* **2016**, *6*, 278–285. [\[CrossRef\]](http://dx.doi.org/10.1109/JPHOTOV.2015.2483369)
- <span id="page-18-16"></span>48. Hejri, M.; Mokhtari, H. On the Comprehensive Parametrization of the Photovoltaic (PV) Cells and Modules. *IEEE J. Photovolt.* **2017**, *7*, 250–258. [\[CrossRef\]](http://dx.doi.org/10.1109/JPHOTOV.2016.2617038)
- <span id="page-18-6"></span>49. Murtaza, A.; Munir, U.; Chiaberge, M.; Di Leo, P.; Spertino, F. Variable Parameters for a Single Exponential Model of Photovoltaic Modules in Crystalline-Silicon. *Energies* **2018**, *11*, 2138. [\[CrossRef\]](http://dx.doi.org/10.3390/en11082138)
- <span id="page-18-0"></span>50. Tossa, A.; Soro, Y.; Azoumah, Y.; Yamegueu, D. A new approach to estimate the performance and energy productivity of photovoltaic modules in real operating conditions. *Sol. Energy* **2014**, *110*, 543–560. [\[CrossRef\]](http://dx.doi.org/10.1016/j.solener.2014.09.043)
- <span id="page-18-1"></span>51. Abdelhamid, H.; Edris, A.; Helmy, A.; Ismail, Y. Fast and accurate PV model for SPICE simulation. *J. Comput. Electron.* **2011**, *18*, 260–270. [\[CrossRef\]](http://dx.doi.org/10.1007/s10825-018-1266-x)
- <span id="page-18-2"></span>52. Ishaque, K.; Salam, Z.; Taheri, H. Simple, fast and accurate two-diode model for photovoltaic modules. *Sol. Energy Mater. Sol. Cells* **2011**, *95*, 586–594.
- 53. Diehl, W.; Sittinger, V.; Szyszka, B. Thin film solar cell technology in Germany. *Surf. Coat. Technol.* **2005**, *193*, 329–334. [\[CrossRef\]](http://dx.doi.org/10.1016/j.surfcoat.2004.08.219)
- <span id="page-18-3"></span>54. Yamamoto, K.; Nakajima, A.; Yoshimi, M.; Sawada, T.; Fukuda, S.; Suezaki, T.; Ichikawa, M.; Koi, Y.; Goto, M.; Miguro, T.; et al. Thin film silicon solar cell and module. In Proceedings of the Conference Record of the Thirty-First IEEE Photovoltaic Specialists Conference, Lake Buena Vista, FL, USA, 3–7 January 2005.
- <span id="page-18-4"></span>55. Khanna, V.; Das, B.; Bisht, D.; Vandana; Singh, P. A three diode model for industrial solar cells and estimation of solar cell parameters using PSO algorithm. *Renewable Energy* **2015**, *78*, 105–113. [\[CrossRef\]](http://dx.doi.org/10.1016/j.renene.2014.12.072)
- <span id="page-18-5"></span>56. Carrero, C.; Amador, J.; Arnaltes, S. A single procedure for helping PV designers to select silicon PV modules and evaluate the loss resistances. *Renew. Energy* **2007**, *32*, 2579–2589. [\[CrossRef\]](http://dx.doi.org/10.1016/j.renene.2007.01.001)
- <span id="page-19-0"></span>57. Rhouma, M.; Gastli, A.; Ben Brahim, L.; Touati, F.; Benammar, M. A simple method for extracting the parameters of the PV cell single-diode model. *Renew. Energy* **2017**, *113*, 885–894. [\[CrossRef\]](http://dx.doi.org/10.1016/j.renene.2017.06.064)
- <span id="page-19-1"></span>58. Root of nonlinear function—MATLAB fzero- MathWorks Italia. Available online: https://[it.mathworks.com](https://it.mathworks.com/help/matlab/ref/fzero.html)/ help/matlab/ref/[fzero.html](https://it.mathworks.com/help/matlab/ref/fzero.html) (accessed on 29 September 2019).
- <span id="page-19-2"></span>59. Tina, G.; Ventura, C. Evaluation and Validation of an Electrical Model of Photovoltaic Module Based on Manufacturer Measurement. *Sustain. Energy Build.* **2013**, *22*, 15–24.
- <span id="page-19-3"></span>60. KC200GT—HIGH EFFICIENCY MULTICRYSTAL PHOTOVOLTAIC MODULE. Available online: https://[www.kyocerasolar.com](https://www.kyocerasolar.com/dealers/product-center/archives/spec-sheets/KC200GT.pdf)/dealers/product-center/archives/spec-sheets/KC200GT.pdf (accessed on 29 September 2019).
- <span id="page-19-4"></span>61. WebPlotDigitizer—Copyright 2010–2019 Ankit Rohatgi. Available online: https://[apps.automeris.io](https://apps.automeris.io/wpd/)/wpd/ (accessed on 29 September 2019).

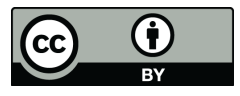

© 2019 by the authors. Licensee MDPI, Basel, Switzerland. This article is an open access article distributed under the terms and conditions of the Creative Commons Attribution (CC BY) license (http://[creativecommons.org](http://creativecommons.org/licenses/by/4.0/.)/licenses/by/4.0/).